# POZNÁMKY K PŘEDMĚTU PROJEKT

### Ing. Ivo Bukovský, Ph.D.

### http://www.fsid.cvut.cz/~bukovsky/

### Obsah

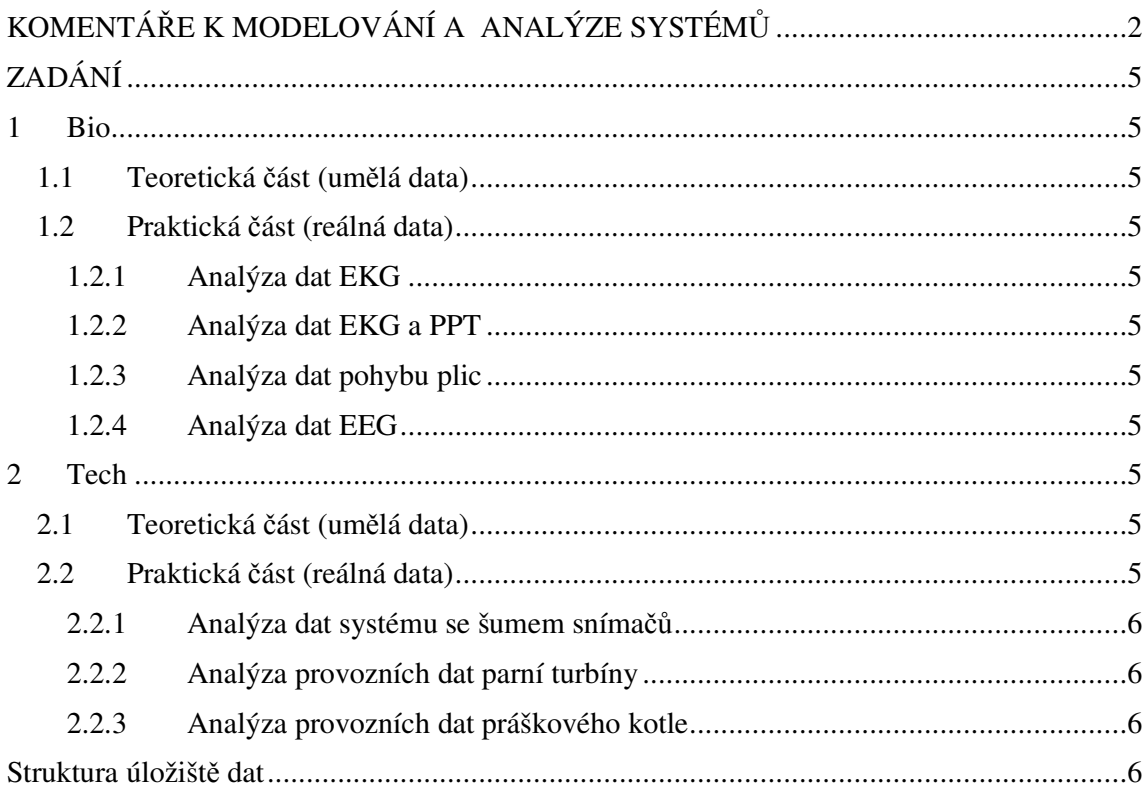

### Obrázky

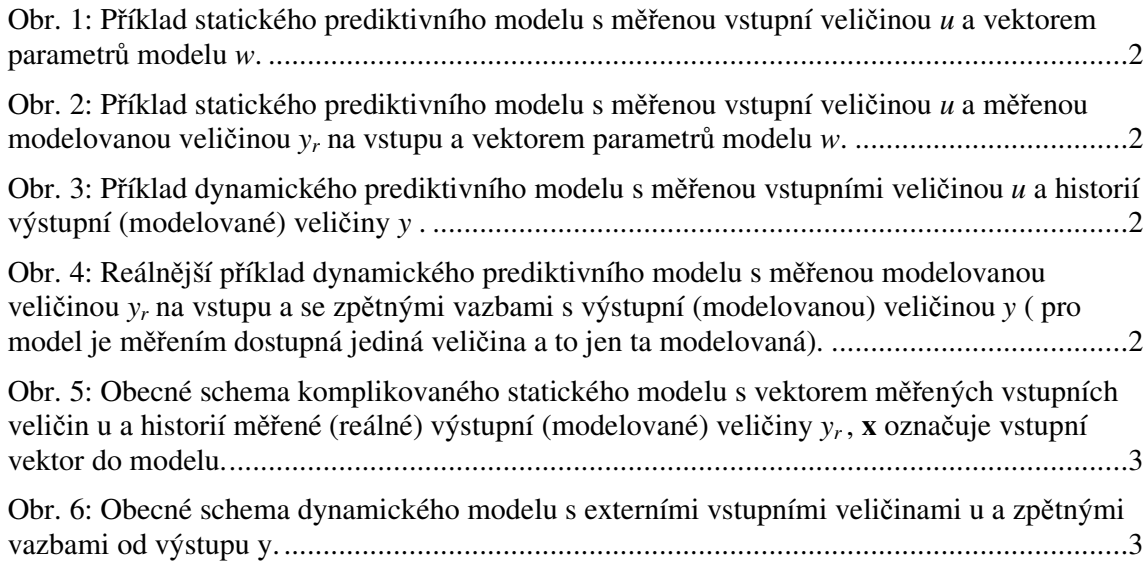

# **KOMENTÁŘE K MODELOVÁNÍ A ANALÝZE SYSTÉMŮ**

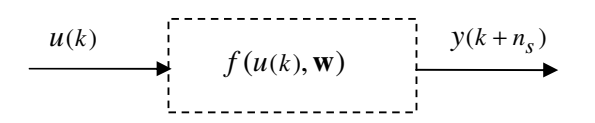

Obr. 1: Příklad statického prediktivního modelu s měřenou vstupní veličinou *u* a vektorem parametrů modelu *w*.

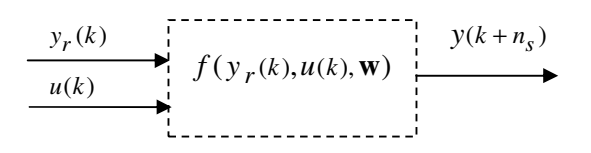

Obr. 2: Příklad statického prediktivního modelu s měřenou vstupní veličinou *u* a měřenou modelovanou veličinou *yr* na vstupu a vektorem parametrů modelu *w*.

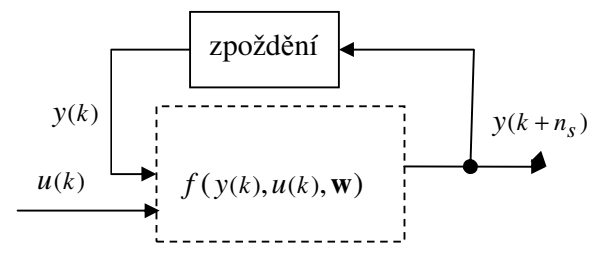

Obr. 3: Příklad dynamického prediktivního modelu s měřenou vstupními veličinou *u* a historií výstupní (modelované) veličiny *y* .

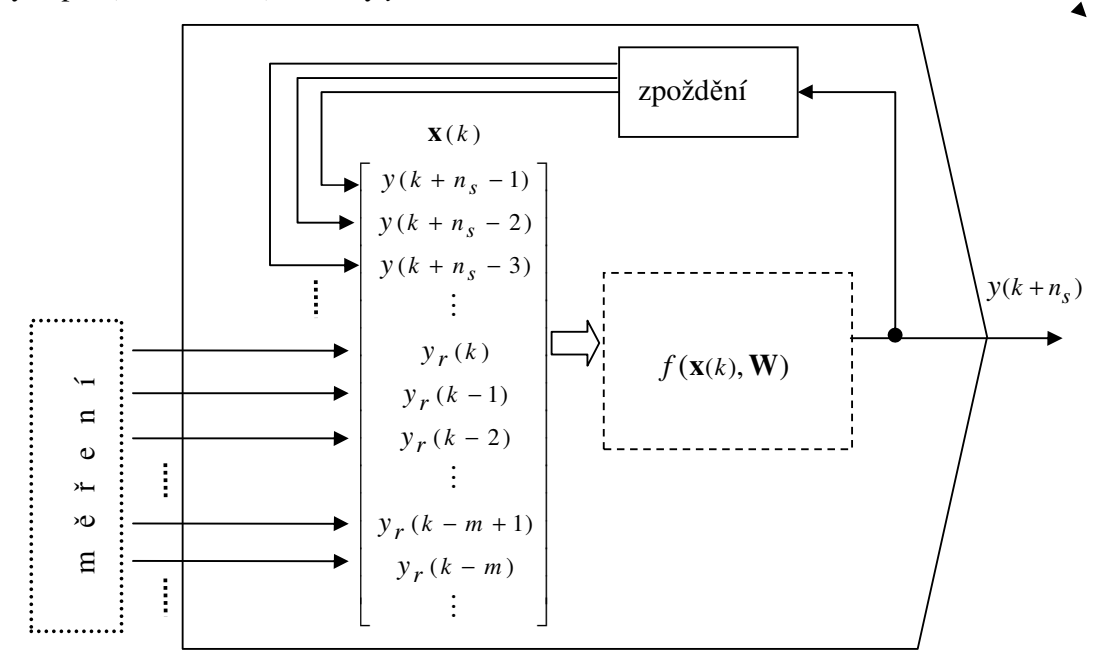

Obr. 4: Reálnější příklad dynamického prediktivního modelu s měřenou modelovanou veličinou *y<sup>r</sup>* na vstupu a se zpětnými vazbami s výstupní (modelovanou) veličinou *y* ( pro model je měřením dostupná jediná veličina a to jen ta modelovaná).

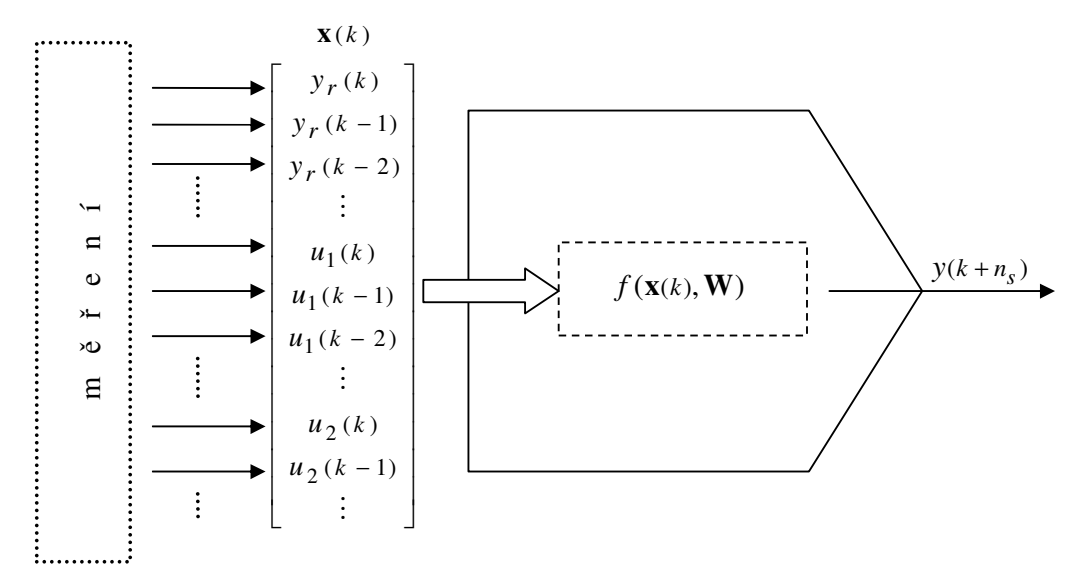

Obr. 5: Obecné schema komplikovaného statického modelu s vektorem měřených vstupních veličin u a historií měřené (reálné) výstupní (modelované) veličiny *y<sup>r</sup>* , **x** označuje vstupní vektor do modelu.

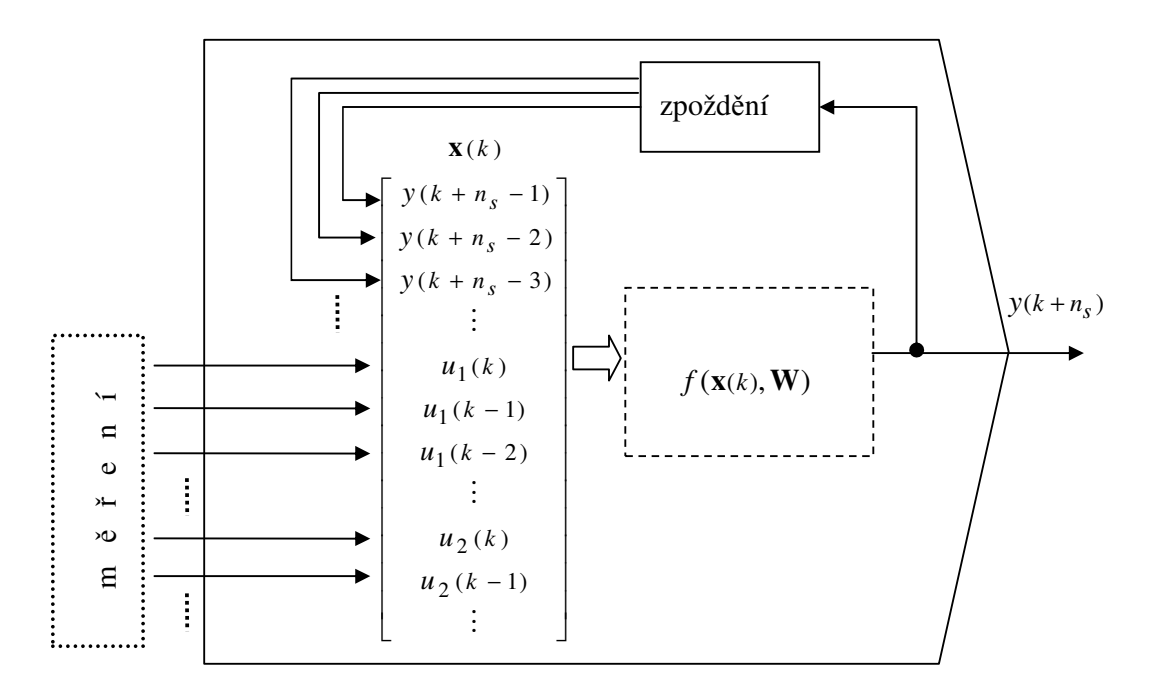

Obr. 6: Obecné schema dynamického modelu s externími vstupními veličinami u a zpětnými vazbami od výstupu y.

Model na Obr. 5 počítá budoucí hodnotu výstupní (modelované) veličiny statickou funkcí (1)

$$
y(k + ns) = f(\mathbf{x}(k), \mathbf{W}),
$$
 (1)

kde **W** je matice nebo vektor parametrů modelu, které je třeba nalézt analýzou a optimalizací a **x** je vektor všech vstupů do modelu.

Analýza by měla vést k optimálnímu (nebo alespoň vyhovujícímu modelu, tj. konfiguraci **x** a ns ,viz. předchozí obrázky )

Analýzou zde pro naše účely rozumíme :

- **Matematicko fyzikální analýzu** pomocí fyzikálních zákonů
	- o např. rovnováha potenciálních a kinetických energií, rovnováha energetických bilancí, bilance hmotnostních toků,...,
	- o tento postup je klasický, ale zřídka proveditelný a platný pro reálné složité systémy s nejasnými vazbami provozních veličin, při osazení snímači s nelineárními charakteristikami, neurčitostmi ve vstupech a měření,...
- **Matematické analýzy signálů** (statistika, entropie)
	- o Korelační analýza pro ověření **lineární** závislosti mezi
		- vždy dvěma veličinami
		- časově posunutými dvěma veličinami
		- časově posunutými instancemi jedné veličiny
	- o Vzájemná informace pro ověření **nelineární** závislosti mezi
		- dvěma veličinami
		- více než dvěma veličinami najednou
		- časově posunutými veličinami
		- časově posunutými instancemi jedné veličiny
- **Optimalizaci** různých odhadnutých **matematických modelů s vyhodnocením nejvhodnějšího modelu v závislosti na volené** 
	- o konfiguraci vstupů modelu
	- o architektuře modelu (nelinearity,...)
	- o vzorkování
	- o zpracování dat (odfiltrováním šumu,...)
	- o ...

#### **Návrh optimálního modelu komplikovaného systému je většinou synergií výše uvedených analýz**

- a. Volba periody vzorkování
- b. Korelační analýza dvou signálů (lineární závislost)
- c. Vzájemná informace dvou signálů (nelineární závislost)
- d. Informační obsah signálu(entropie)
- e. Autokorelační funkce(periodicity v signálu, posouzení šumu)
- f. Fourierova transformace (periodicity v signálu, posouzení šumu)
- g. Výkonová spektrální hustota(periodicity v signálu, posouzení šumu)
- h. Rekurentní graf (periodicity v signálu, posouzení šumu)
- i. Neurčitosti v přiřazení vstupů k výstupům (metoda falešných sousedů)
- j. (ICA independent component analysis)
- k. PCA metoda redukce počtu vstupních proměnných

### **Námět pro návrh modelu**

# **ZADÁNÍ**

Analyzujte měřená data s ohledem na body a metody a.–k. (viz výše) a vyvoďte závěry pro návrh modelu ve smyslu Obr. 1–Obr. 6.

(upřesnění při hodině)

**Výstup:** referát za skupinu min 30 stran, zhodnocení dílčích analýz, výsledný komentář, závěr, obrázky, vlastní text minimálně 10 stran dokumentace, komentářů výsledků, dílčích závěrů (a. –k.) a výsledné zhodnocení návrhu modelu + 10 minutová prezentace výsledků (min. 10 slajdů).

# **1 Bio**

### **1.1 Teoretická** *č***ást (um***ě***lá data)**

stáhnout data

Korelační analýza (Matlab, Dataplore) Vzájemná informace (Matlab, Dataplore)

…

## **1.2 Praktická** *č***ást (reálná data)**

Korelační analýza (Matlab, Dataplore)

Vzájemná informace (Matlab, Dataplore)

…

- **1.2.1 Analýza dat EKG**
- **1.2.2 Analýza dat EKG a PPT**
- **1.2.3 Analýza dat pohybu plic**
- **1.2.4 Analýza dat EEG**

# **2 Tech**

### **2.1 Teoretická** *č***ást (um***ě***lá data)**

stáhnout data

Korelační analýza (Matlab, Dataplore)

Vzájemná informace (Matlab, Dataplore)

…

# **2.2 Praktická** *č***ást (reálná data)**

Korelační analýza (Matlab, Dataplore) Vzájemná informace (Matlab, Dataplore)

…

- **2.2.1 Analýza dat systému se šumem snímačů**
- **2.2.2 Analýza provozních dat parní turbíny**
- **2.2.3 Analýza provozních dat práškového kotle**

### **Struktura úložiště dat**

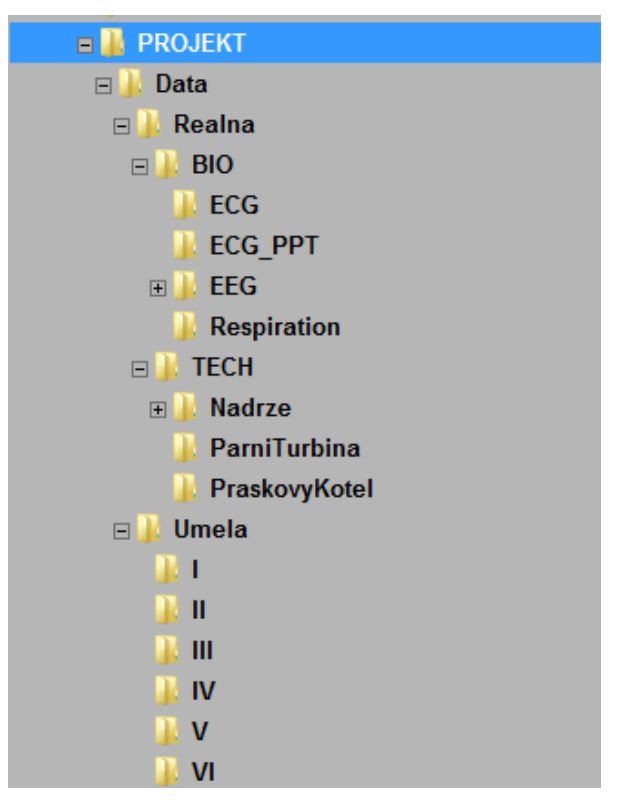

#### **Software**

- studentská licence Matlab … download.cvut.cz nutné online připojení během práce
- Dataplore (demo, max délka dat 4096, výsledky ukládat přes PrtScr)
- Python 2.6x s knihovnami SciPy 2.6x, NumPy 2.6x , Notepad ++
- Scilab,  $R, \ldots$  ?